## **OMB Contract Review**

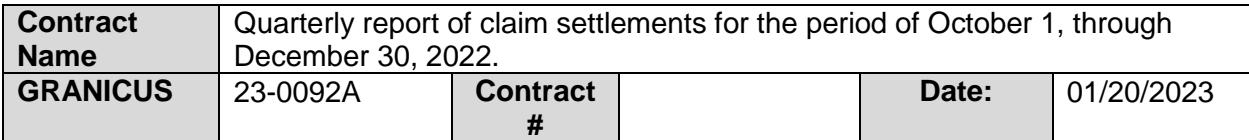

## **Mark all Applicable Boxes:**

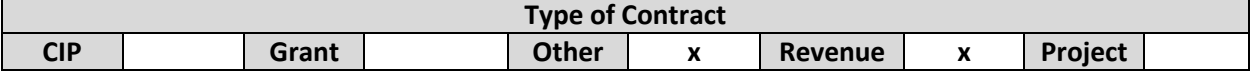

**Contract information:**

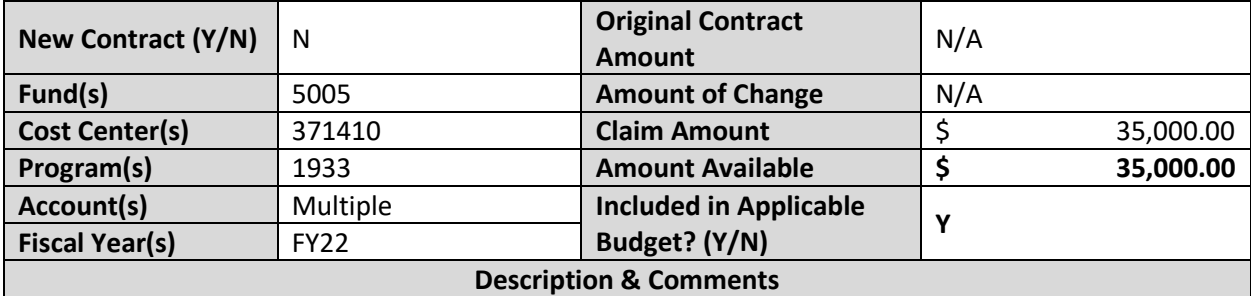

(What is it, any issues found, is there a financial impact to current/next FY, does this contract vary from previous FY, etc.) The purpose of this receipt and file report is for the filing of general liability settlements and workers' compensation settlements made under delegated authority to the joint discretion of the County Administrator or their designee and the County Attorney. The \$35,000.00 is comprised of one (1) general liability settlements and no workers' compensation settlements for the period of October 1, 2022 through October 31, 2022.

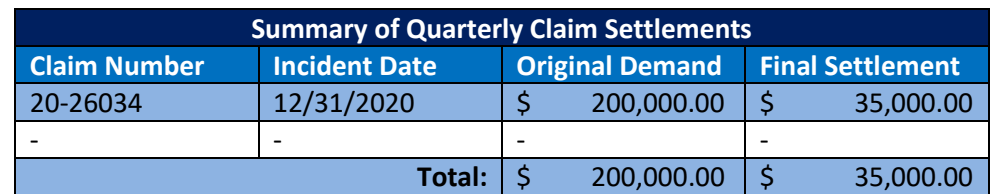

Funding in the amount of \$35,000.00 has been identified in the Risk Financing Fund (5005) for FY23. No additional impact to the budget or budget amendments are expected from the agreement.

## **Analyst: Shane Kunze Ok to Sign:**

## **Instructions/Checklist**

- 1. Upon receipt of a contract and notification in Granicus, review the Agenda and Contract for language and accuracy. Make sure there are available funds, the dept is not overextending itself, was it planned, etc.
- 2. Complete the form above using the contract document and the County accounting & budgeting systems.
- 3. Use the Staff Report section to give a brief summary of the contract and include your thoughts and pertinent information.
- 4. Upload to Granicus as a numbered attachment.

5. Upload a copy of the contract review into the appropriate contract review SharePoint folder. (OMB/OMB Document Library/Contract.RVW/)